# $VDM++$ 仕様を用いた テストケース自動生成ツールBWDMにおける if-then-else 式の構造認識手法の提案

 $\overleftrightarrow{T}$  [[ 博基<sup>1,a)</sup> 片[[ 徹郎<sup>1,b</sup>)

概要:形式手法を用いたソフトウェア開発は、仕様の曖昧さを防ぐ. 我々は、形式手法 VDM を用いたソフ トウェア開発におけるテスト工程の効率化を目的として、テストケース自動生成ツール BWDM を試作し た. 既存の BWDM の問題点として、VDM++仕様中の if-then-else 式からテストケース生成を行う際に. ネストや else if などの条件式同士の構造中にある戻り値に対するテストケース生成を行えない点が挙げれ られる. 本稿では、この BWDM における、テストケース生成処理の問題点を解決するために、if-then-else 式の構造認識に基づいたテストケース生成手法を提案する. 提案手法を BWDM 上に実装し、VDM++仕 様に適用した結果,従来の BWDM ではテストケース生成を行えなかった if-then-else 式中の戻り値に対す る。テストケースの生成が可能なことを確認した。このことから、BWDM に提案手法を実装することに よって、既存のテストケース生成処理の問題点を解決できたため、BWDM の有用性が向上したと言える.

キーワード:形式手法, VDM++, ソフトウェアテスト, 境界値分析, テストケース自動生成

#### 1. はじめに

自然言語は元来, 曖昧さを含んでいる [1]. そのため, 実 装者が、仕様書上の表記を、仕様の作成者が本来意図して いない意味で捉えてしまうことが起こる。実装者が、仕様 書の本来の意図から外れた認識に基づいて実装を行った結 果. ソフトウェアにバグが混入されてしまう.

この問題を解決するための1つの手段として、形式手法 (Formal Methods)[2] が提案されている. 形式手法を用い た開発では、まず、数理論理学を基盤とした形式仕様記述 言語 (Formal Specification Language) により、開発対象が 持つ特性を仕様として記述する。形式手法による仕様は、 記述した内容に関する数学的な定理証明や機械的な検査が 可能であり、自然言語の持つ曖昧さを排除した、厳密な仕 様を作成することが可能となる.

一方、ソフトウェアの信頼性向上のために、テストも重 要な作業である。テストを行うためには、テストケースの 設計作業が必要であるが、人手によるテストケースの設計 には手間と時間がかかる。そのため、テストケースの設計 作業を効率よく行うことで、テスト工程を効率化できる. また、バグが潜みうる箇所に的を絞ったテストケースの設 計により、バグを効率的に発見できる。これらの要求を満 たすテスト技法として、境界値分析が一般的に知られてい る[3]. 境界値分析は、ループの終了条件や判定条件などの 「境界」付近に不具合が混入しやすいという経験則に基づ いたテスト設計技法である.

以上の背景から、形式仕様を基にしたテストケース自動 生成ツール BWDM の試作を行った [4], [5], [6]. BWDM は、形式仕様記述言語 VDM++で記述した仕様とデシジョ ンテーブルを入力とし、VDM++仕様を基に境界値分析を 行い、テストケースを自動生成する。デシジョンテーブル とは、ソフトウェアの入力に対する出力を表形式でまとめ たものであり、テストの際に、ソフトウェアの期待出力を 確認する際に有用である [3]. BWDM の入力に用いるデ シジョンテーブルは、本研究室で開発したデシジョンテー ブル生成支援ツールを用いて生成する [7]. このツールは, VDM++仕様を入力として、デシジョンテーブルを出力す る. そのため, ユーザーは VDM++仕様のみを用意するだ **U**<br>  $C_{k}$ 

BWDM の問題点として、ネストや else if などの if-thenelse 式同士の構造の中にある戻り値に対して、テストケー ス生成を行えない点が挙げられる. BWDM が出力したテ

宮崎大学

University of Miyazaki

a) tachiyama@earth.cs.miyazaki-u.ac.jp

b) kat@cs.miyazaki-u.ac.jp

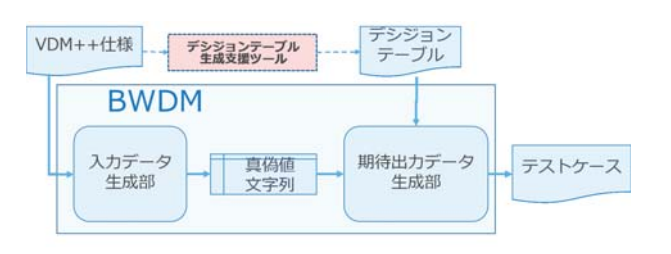

図 1 BWDM の構成 **Fig. 1** The structure of BWDM

ストケースを用いることで、境界値テストを行うことが可 能となるが、テストを行う上では、パスカバレッジも重要 となる. 既存の BWDM は、仕様中の if 条件式と引数型に 対して、個々に境界値分析を行い、境界値を求めている. そのため、if-then-else 式がネストなどの構造をとっている 場合、現状の境界値分析によって生成したテストケースの みでは、C1 カバレッジ [3] を 100%にすることができない.

そこで本稿では、この問題の解決を目的として、if-thenelse 式の構造認識に基づいたテストケース生成手法を提案 する. 具体的には、if-then-else 式の構造を認識し、全ての 戻り値毎に、入力データが満たすべき条件式とその真偽値  $\check{\mathcal{E}}$ 導出する. それを基に、C1 カバレッジが100%となるテ ストケースを生成する。なお、本研究でのテストケース生 成には、乱数生成を用いる.

本論文の構成は次の通りである。第2章では、既存の BWDM と問題点を示す. 第3章では、提案手法と実装, 及び適用例を示す。第4章では、ツールと人手によるテス トケース生成効率の比較,及び関連研究について述べる. 第5章では、本研究のまとめと今後の課題を示す.

#### 2. テストケース自動生成ツール BWDM

本章では、既存のテストケース自動生成ツール BWDM の構成, 機能, 処理, 入出力, 及び, 問題点について記 す. BWDM とは, Boundary Value と Vienna Development Method の頭字語である. W は Value と Vienna の 2 つの V を意味する.

#### **2.1 BWDMの構成・機能・処理**

図 1 に, BWDM の構成を示す. BWDM は入力データ 生成部と期待出力データ生成部によって構成しており、そ れぞれの役割は以下の通りである.

- $\lambda$ カデータ生成部
- **–** VDM++༷ಡΈࠐΈ
- $-$  構文解析
- データ抽出
- $-$  境界值分析
- 期待出力データ生成部
- デシジョンテーブル読み込み
- $-$  期待出力データ導出

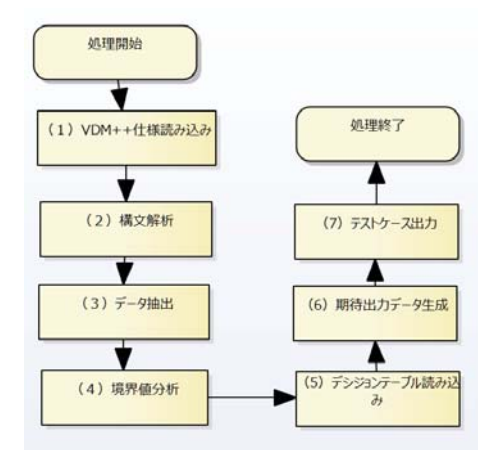

図 2 BWDM の処理の流れ **Fig. 2** The flow of BWDM

 $-$  テストケース生成

図 2 に, BWDM の処理のフローチャートを示す. 処理 は以下の流れで行う.

- (1) 指定された VDM++仕様ファイルを読み込む
- $(2)$  VDM++仕様ファイルを構文解析する
- (3) 関数定義中の引数型と if-then-else 式中の条件式に関 する情報を抽出する
- (4) 抽出した情報に対して境界値分析を行う
- (5) デシジョンテーブルを読み込む
- (6) 境界値とデシジョンテーブルから期待出力データを導 出する
- (7) 境界値と期待出力データをテストケースとして併せて 出力する

構文解析は, Nick Battle 氏の開発した VDM 静的解析 ツール VDMJ を用いて実現している [8]. 境界値分析は, 抽出した引数型. if-then-else 式中の条件式のそれぞれに対 して行う.

BWDM は期待出力データの導出を、境界値とデシジョ ンテーブルの照らし合わせによって行う。この際に使用す るデシジョンテーブルは、本研究室で開発したデシジョン テーブル生成支援ツール [7] によって生成したものであり, csv 形式 (comma-separeted values) で出力する. 最終的な テストケースも、csv 形式でファイルに列挙して出力する.

BWDM は現状、整数値の境界値生成にのみ対応してい るため、以降の説明で登場する条件式の変数と生成する境 界値の型は全て整数型に限定する。また、テストケース生 成処理は, 関数定義中の引数型と if-then-else 式のみを対 象に行い、現在は関数の引数を2つまでに限定している.

#### **2.2 BWDM** の入出力

入出力に関係するファイルを、以下に示す.

- 入力
- VDM++仕様ファイル (テキスト形式)

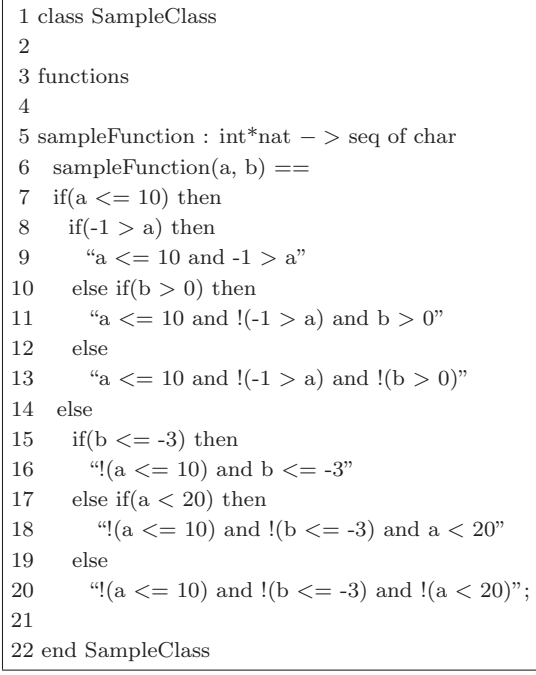

図 3 入力例: VDM++仕様

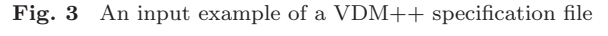

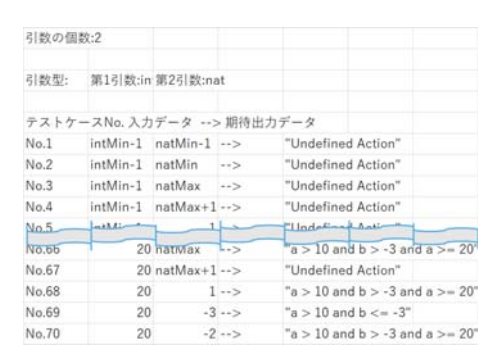

図 4 出力例: テストケース Fig. 4 An output example of testcases

- デシジョンテーブルファイル (csv 形式)
- 出力

- テストケースファイル (csv 形式)

VDM++仕様ファイルの例を図 3に、そのファイル から生成したテストケースの例を図 4に、それぞれ示 す. 図 4の入力データ中に存在する  $intMin, intMin 1. \text{int}Max \cdot \text{int}Max + 1$ などは、図3中の関数定義におけ る引数型 (int) に対して境界値分析を行い、生成した境界値 である. それぞれ, 「引数型 int の最小値 (Minimum)」, 「引 数型 int の最小値より1小さい値」,「引数型 int の最大値 (Maximum)」「引数型 int の最大値より1大きい値 (Maximum)」を表す. 引数型の範囲外の値 (\*Min-1, \*Max+1) は、桁溢れにより、プログラムの動作が予測不可能である ため、期待出力データは Undefined Action としている.

#### 2.3 BWDMの問題点

既存の BWDM は、構文解析により VDM++仕様中の

1 class ProblemClass  $\overline{2}$ 3 functions  $\overline{4}$  $5$  problem Function : nat  $\rightarrow$  seq of char 6 problem Function(a)  $==$  $\overline{7}$ if(a mod  $4 = 0$ ) then  $\,8\,$ if( $a > 92$ ) then  $\boldsymbol{9}$ "a mod  $4=0$  and  $a > 92$ " 10  $_{\text{else}}$ 11 "a mod  $4 = 0$  and  $!(a > 92)"$ 12 else 13 "!(a mod  $4 = 0$ )"; 14 15 end ProblemClass

図 5 現状の課題:ネストした if-then-else 式

Fig. 5 Current issue : if-then-else statements which have nest structure

| 引数の個数:1                     |                |      |                                  |
|-----------------------------|----------------|------|----------------------------------|
| 引数型:                        | 第1引数:nat       |      |                                  |
| テストケースNo. 入力データ --> 期待出力データ |                |      |                                  |
| No.1                        | natMin-1 -->   |      | "Undefined Action"               |
| No.2                        | natMin -->     |      | "a mod $4 = 0$ and $(1a > 92)$ " |
| No.3                        | natMax -->     |      | "!(a mod $4 = 0$ )"              |
| No.4                        | $natMax+1$ --> |      | "Undefined Action"               |
| No.5                        | 4              | $-2$ | "a mod $4 = 0$ and $1(a > 92)$ " |
| No.6                        | 3              | $-2$ | " $(a \mod 4 = 0)$ "             |
| No.7                        | 5              | $-2$ | " $(a \mod 4 = 0)$ "             |
| No.8                        | 93             | $-2$ | "!(a mod $4 = 0$ )"              |
| No.9                        | 92             | $-5$ | "a mod $4 = 0$ and $!(a > 92)$ " |

図 6 図 5 から従来の BWDM が生成したテストケース Fig. 6 Testcases generated by BWDM from Fig. 5

個々の if-then-else 式の条件式の抽出及び境界値分析を行 う. しかし, ネストや else if などの構造を持つ if-then-else 式が仕様中に存在する場合も、構造を無視して個々の条件 式として抽出し、それら1つ1つに対して境界値分析を 行っている. そのため、複数の if 条件式が関わりあった 構造の中にある戻り値に対する境界値の生成は行えないの で、C1 カバレッジを100%にすることができない.

図 5 と図 6 に、現在の BWDM で問題となるネストし た if-then-else 式、及び、そこから生成したテストケースを 示す. 図 5 には、整数値 a に関する 2 つの条件式, a mod 5 = 0 と a > 92 がネストしている. 戻り値は文字列であ る. なお、戻り値の文字列として、その戻り値を返す際に aが満たすべき条件式を記述したが、これはツールの処理 や出力には関係しない.

図 6 の期待出力データ中に文字列 "a mod  $4 = 0$  and a > 92" が存在しないことが確認できる. BWDM は境界値 分析により, 1つ目の a mod 4 = 0 からは 3, 4, 5 を生成 し, 2つ目の a > 92 からは 92, 93 を境界値として生成す るが、その中には、文字列 "a mod 4 = 0 and a > 92" を 出力する制御フローへの入力が存在していない. 文字列"a mod  $4 = 0$  and  $a > 92$ " を出力するためには, a mod  $4 =$ 0 が True となり, かつ, a > 92 が True となる入力を生成

- 表 1 図 5 における戻り値及びその際満たすべき条件式と真偽値
- **Table 1** The return value and the conditional expression and the boolean value of Fig. 5

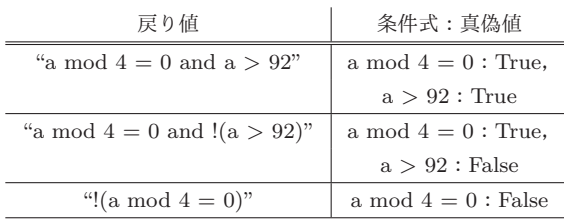

する必要がある. このような if-then-else 式による構造関 係を認識し、その先の戻り値に対する入力を生成できるよ  $5$ に、すなわち、 $C1$ カバレッジが $100\%$ となるテストケー スを生成できるように BWDM を改良する必要がある.

本研究では、if-then-else 式の制御フローを解析し、木構 造を作成することで、この問題を解決する. なお、本研究 の範囲では、制御フローの解析に主眼を置き、入力データ の生成には乱数生成を用いた.

以下に、本研究の提案手法で生成するテストケースを定 義する.

- (1) if-then-else 式の制御フローから条件式を導き、それを 満たす入力データである
- (2) 入力データ生成には、乱数生成を用いる

# **3. if-then-else 式の構造認識及びテストケー** ス生成

本章では、2.3 節で示した問題点を改良するための手法. 及び、BWDM 上でその処理を行う実装について述べる.

#### 3.1 提案手法

複数の if-then-else 式による構造の中の戻り値に対する 入力データを生成するために、制御フロー解析による木構 造を生成する. 表 1 に, 2.3 節で示した図 5 における, 戻 り値を決定する要素に至る条件式とその際の真偽値を示 す. 1つの戻り値に対して、満たすべき条件式と真偽値の 組み合わせは複数個存在しうる. if-then-else 式のネストの 中の戻り値への制御フローでは、複数回の条件判定が行わ れるからである.

このような入力データを、人手で作成するのであれば、 まず図 5 内の if-then-else 式を読み解き、表 1 を導出する 必要がある.

すなわち,  $9$ 行目の戻り値 "a mod  $4 = 0$  and  $a > 92$ " を 出力するためには、7 行目の a mod  $4 = 0 \ge 8$  行目の a > 92 の両方が True である必要がある.

同様に, 11 行目の戻り値 "a mod  $4 = 0$  and  $!(a > 92)"$ を出力するためには、7 行目の a mod  $4 = 0$  が true かつ 8 行目のa > 92 が False である必要がある.

 $\pm$ た, 13 行目の戻り値 "!(a mod 4 = 0)" を出力するた めには、7 行目の a mod  $4 = 0$  が False である必要がある.

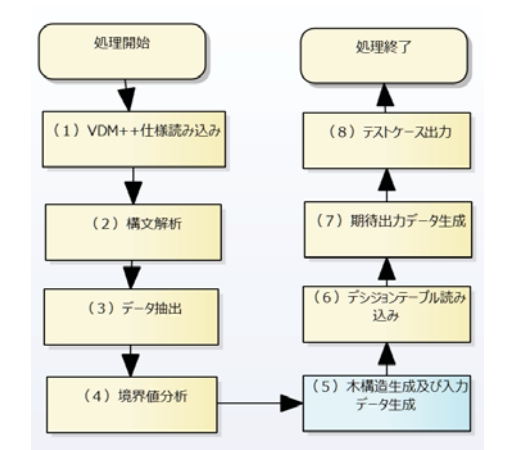

図 7 提案手法による処理を加えた BWDM の処理の流れ Fig. 7 The flow of BWDM with proposed method

このように、満たすべき条件式と真偽値を導出し、そし て、その条件を満たす整数値を1つずつ挙げていけばよい. このような処理を BWDM 上で実現するために、今回は if-then-else 式の制御フローから木構造を生成し、必要な条 件式と真偽値を導出するために利用する。入力データ生成 には乱数生成を用い、生成した乱数が条件式とその真偽値 を満たす場合に、入力データとして採用する.

なお、提案手法の実装は、既存の BWDM に機能追加の 形で行い、既存の BWDM の境界値分析の実装及び処理と は全く関係しない. BDWM は、従来の境界値分析の終了 後に、今回の手法による処理を行う。そのため、最終的に BWDM が出力するテストケースは、従来の境界値分析に よるテストケースと、本研究による制御フローから生成し た木構造によるテストケースから構成し、それにより C1  $\pi$ カバレッジを $100\%$ にすることを目指す.

図7に、提案手法の処理を加えた BWDM の処理の流れ を示す。次節では、提案手法を実現するために実装した処 理について説明する.

#### ࣮ **3.2**

実装した処理の手順を以下に示す。また、手順のうち (1), (2), (3) を, 図8に示す.

- $(1)$  VDM++ファイルから if-then-else 式を抽出
- (2) 抽出した if-then-else 式から木構造を生成
- $(3)$  末端の各戻り値のノードからルートまで辿り、条件式 と真偽値を取得
- (4) 乱数を生成し, 条件式と真偽値を満たしたものを戻り 値と併せてテストケースとして出力

なお、一般的なプログラミング言語とは異なり、VDM++ の関数定義では、if 式は必ず then 節と else 節を伴うこと が文法で規定されている。この点を前提に、本研究では実 装を行っている.

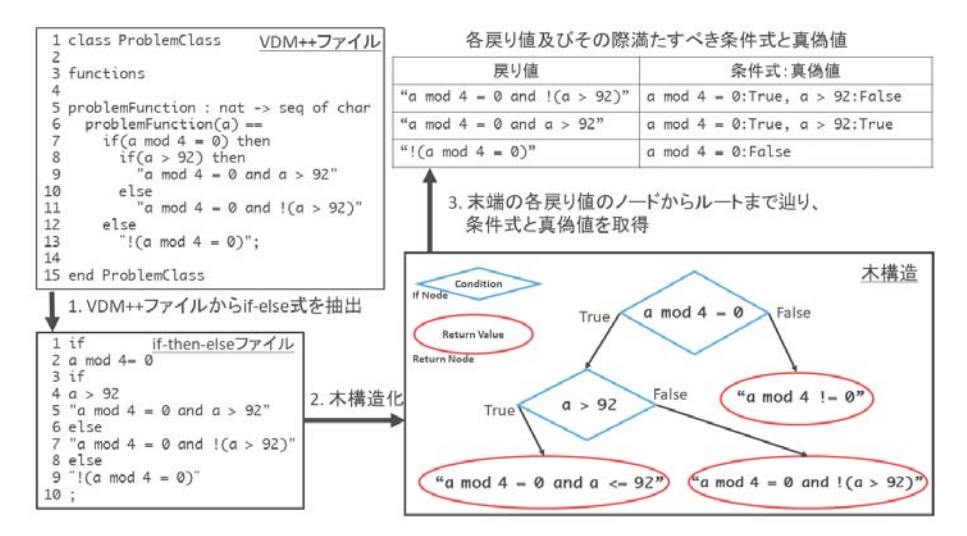

図 8 提案手法の処理の流れ Fig. 8 The flow of the proposed method

#### 3.2.1 VDM++ファイルから if-then-else 式を抽出

VDM++ファイルを読み込み, if-then-else 式とその終わ りのセミコロンまでの部分のトークンを抽出する. クラ ス名や関数名などの if-then-else 式以外のトークン, 及び, if-then-else 式中に存在する () や then などのトークンを 取り除く。また、本来の条件式は、左辺、演算子、右辺な どのようにそれぞれ別のトークンからなるが、今回抽出す る際は、1つにまとめて条件式のトークンとして扱う.

抽出したトークンは図8の左下に示すように、1行に1 つずつ並べ、if-then-else ファイルとして出力する.

#### 3.2.2 抽出した if-then-else 式から木構造を生成

3.2.1 節で出力した if-then-else ファイルから,図8の 右下に示すように、木構造を生成する. 木構造の生成は. if-then-else ファイルから1行 (=1トークン)ずつ読み込 みながら行う. 木構造は If ノードと Return ノードからな る. If ノードと Return ノードそれぞれが持つ情報を. 以 下に示す.

- If  $/ \aleph$
- String conditionString … 条件式
- Node parentNode … 親ノード
- Node trueNode … 条件式が True だった場合 (then 節)の子ノード
- Node falseNode … 条件式が False だった場合 (else 節)の子ノード
- Boolean isIfNode … 自身が If ノードか否か
- Boolean isTrueNode … 自身が親ノードの trueNode か否か
- Return  $7 K$
- String returnValue … 戻り値
- Node parentNode … 親ノード
- Boolean isIfNode … 自身が If ノードか否か

- Boolean isTrueNode … 自身が親ノードの trueNode か否か

どちらのノードも、自身がIfノードか否かを表す isIfNode と、自身の親ノードを参照する parentNode を持つ. これ らは、木構造生成後にノードを辿る時と、その際に入力 データ生成に使用する条件式とその真偽値を得るために用 いる.

If ノードは更に、自身の条件式である conditionString と、条件式が True の場合の then 節に該当する trueNode と、条件式が False の場合の else 節に該当する falseNode を子ノードに持つ.

Return ノードは、自身の戻り値である returnValue を 持つ.

以下に、木構造生成のアルゴリズムを示す。最初にルー トとして If ノードを生成し、以降の処理を再帰的に行 う. なお、ルートの parentNode は Null, isIfNode は True, isTrueNode は Null とする.

- (1) If ノード生成
	- (a)次行の条件式トークンを conditionString へ代入 (b) 親ノードを設定
	- (c) isIfNode に True を代入
- (2) 子ノードの trueNode を生成
	- (a) もしも次のトークンが if ならば, If ノードを生成 するため (1) に戻る
	- (b) もしも次のトークンが戻り値ならば、Return ノー ドを生成し、戻り値のトークンを returnValue に 代入
	- (c) 生成したノードの parentNode に If ノードを代入, isTrueNode に True を代入
		- (i) もしも生成したノードが If ノードならば, isIfNode に True を代入
- (ii) もしも生成したノードが Return ノードなら ば. isIfNode に False を代入
- $(3)$  子ノードの falseNode を生成
	- $(a)$ もしも次のトークンが if ならば, If ノードを生成 するため (1) に戻る
	- (b) もしも次のトークンが戻り値ならば, Return ノー ドを生成し、戻り値のトークンを returnValue に 代入
	- (c) 生成したノードの parentNode に If ノードを代入, isTrueNode に False を代入
		- $(i)$  もしも生成したノードが If ノードならば, isIfNode に True を代入
		- (ii) もしも生成したノードが Return ノードなら ば, isIfNode に False を代入
- 3.2.3 末端の各戻り値のノードからルートまで辿り, 条 件式と真偽値を取得

3.2.2 節で生成した木構造を辿り,図8の右上に示すよう に、戻り値とその条件式と真偽値の組み合わせを得る. 木 構造を辿る際は、ルートから順に子ノードへと読み込む.

If ノードを読み込んだ場合, その trueNode と falseNode を読み込む.

Return ノードを読み込んだ場合、そこから親のノード方 向への読み込みを開始し、ルートまで読み込む。あるノード に至るための条件式と真偽値は、その親の conditionString の条件式 (文字列) と、そのノード自身の isTrueNode の真 偽値で決まる. 例えば, あるノードの isTrueNode が True だった場合, そのノードは親ノードの trueNode, if-thenelse 式の then 節に該当するノードである. そのため、その ノードに至るためには、親の conditionString に格納され ている条件式が True になればよい.

これを末端の Return ノードからルートまで繰り返すこ とで、図8の右上に示すような、その Return ノードに至 るための条件式と真偽値を得ることができる。表1と見比 べると、実装した処理によって同じ表を得られていること を確認できる.

# 3.2.4 乱数を生成し, 条件式と真偽値を満たしたものを 戻り値と併せてテストケースとして出力

3.2.3 節で得た、条件式と真偽値と戻り値の組み合わせを 満たす入力データを生成する.

乱数生成を行い、条件式と真偽値の組み合わせを満たせ ば、その数値を入力データとして、戻り値と併せてテスト ケースとする。これを戻り値の数だけ繰り返し、全ての戻 り値のテストケースを生成する.

ここで、条件式が充足不能である場合、入力データの生 成は不可能である。そのため、入力データ生成に時間制限 を設け、一定時間が経過した場合は、入力データ生成処理 を終了する.

| 引数の個数:1 |                |          |                                  |  |
|---------|----------------|----------|----------------------------------|--|
| 引数型:    | 第1引数:nat       |          |                                  |  |
|         |                |          | テストケースNo. 入力データ --> 期待出力データ      |  |
| No.1    | $natMin-1$ --> |          | "Undefined Action"               |  |
| No.2    | natMin -->     |          | "a mod $4 = 0$ and $!(a > 92)$ " |  |
| No.3    | $natMax$ -->   |          | "!(a mod $4 = 0$ )"              |  |
| No.4    | $natMax+1$ --> |          | "Undefined Action"               |  |
| No.5    |                | $4 - 5$  | "a mod $4 = 0$ and $!(a > 92)$ " |  |
| No.6    |                | $3 - 5$  | "!(a mod $4 = 0$ )"              |  |
| No.7    |                | $5 - 5$  | " $(a \mod 4 = 0)$ "             |  |
| No.8    |                | $93 - 5$ | " $(a \mod 4 = 0)$ "             |  |
| No.9    |                | $92 - 5$ | "a mod $4 = 0$ and $!(a > 92)$ " |  |
| No.10   | $3424 - 5$     |          | "a mod $4 = 0$ and $a > 92$ "    |  |
| No.11   |                | $52 - 5$ | "a mod $4 = 0$ and $(1a > 92)$ " |  |
| No.12   | $1217 - >$     |          | "!(a mod $4 = 0$ )"              |  |

図 9 図 5 から改良した BWDM で生成したテストケース

**Fig. 9** Testcases generated by BWDM with the proposed method from Fig. 5

### **3.3** ݁Ռ

図 9 に, 2.3 節で問題に挙げた図 5 に対して, 提案手法 を実装した BWDM を適用することで生成したテストケー スを示す. 2.3 節に示した、提案手法の実装を行う前の出 力である図 6 と比較すると、図 5 中に存在する全ての戻 り値が、期待出力データとして存在していることを確認で き. C1 カバレッジを 100%にできた.

# ߟ **4.**

本稿では、VDM++仕様を基にしたテストケース自動生 成ツール BWDM において. if-then-else 式同士の構造の中 にある戻り値に対するテストケース生成を行えない問題を 解決するために、if-then-else 式の構造認識に基づいたテス トケース生成手法の提案を行った.

提案手法は、まず、VDM++ファイルから if-then-else 式 を抽出した. 次に、抽出した if-then-else 式を元に、木構造 を生成した。そして、生成した木構造の各末端の戻り値の ノードからルートに向かって辿ることによって、入力デー タを生成するために必要な条件式と真偽値の組み合わせ を得た。最後に、乱数を生成し、条件式と真偽値の組み合 わせを満たすものを入力データとし、戻り値とセットでテ ストケースとして出力した。新たに生成したテストケース で. C1 カバレッジ 100%を達成できた.

今回提案した手法により、if-then-else 式同士の構造の中 にある戻り値に対するテストケースを生成できることを確 認できた. よって、既存の BWDM のテストケース生成手 法に、今回提案したテストケース生成手法を追加で実装す ることによって、if-then-else 式同士の構造の中にある戻り 値に対するテストケース生成を行えない既存の問題を解決 できる.

#### 4.1 人手によるテストケース作成との比較検証

被験者と BWDM とで、テストケース作成に要した時間

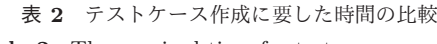

**Table 2** The required time for testcases generation

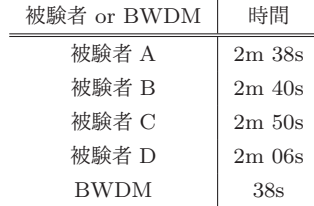

#### の比較検証を行った. その結果を,表2に示す.

対象とした VDM++仕様は, 2.3 節で用いた図 5 である. 記述してある戻り値 "a mod  $4 = 0$  and a > 92", "a mod  $4 = 0$  and  $!(a > 92)$ ", " $!(a \mod 4 = 0)$ " に対するテスト  $f \sim 3$ 件を作成する時間を計測した。生成するテスト ケースとしては、以下を基準とした.

(1) if-then-else 式の制御フローから条件式を導き、それを 満たす入力データである

(2) 入力データ生成には、乱数生成を用いる

検証に参加したメンバーは本研究室の大学院生4人であ り、普段からソースコードの読み書きを行い、基本的なプ ログラミングの知識を有している. VDM++の文法の知識 を持たない者も含まれるが、今回の検証に必要な文法は, 事前に他の VDM++の例を用いてレクチャーした.

人手による検証では、パソコン上に図5を表示させ、エ ディタ上に、各自が考えた入力データ及びその際の戻り値 の組み合わせを記述するのに要した時間を計測した。入力 データと戻り値の組み合わせが不正確な場合、間違いを指 摘し、被験者が正しい組み合わせを記述した時点で時間計 測終了とした. また, BWDM が乱数生成を用いているた め、被験者が作成するテストケースも、境界値ではないラ ンダムなものでもよいものとした.

BWDM による検証では、デシジョンテーブル生成支 援ツールによるデシジョンテーブルファイルの生成と, BWDM によるテストケースファイル生成をマウス操作で 行うのに要した時間を計測した.

なお, Java の System.nanoTime[9] メソッドを用いて, マ ウス操作を省いた純粋なテストケース生成処理に BWDM  $\check{\rho}$ 要した時間を計測した結果, 0.41 秒であった.

人手と比較した結果, 1分半から2分程の時間短縮を確 認できた. 対象にした VDM++仕様には、VDM++独特 の文法等は含まれないため、VDM++に対する慣れなどの 影響は無視できるものと思われる。また、人手によるテス トケース生成の場合、ヒューマンエラーも見られた。具体  $\mathbb{R}$  Ca mod 4 = 0 かつ a > 92」を満たす入力データ を考える際に, > と >= を読み違えてしまい, 92 を入力 データとして挙げてしまった。仕様の規模が拡大すると, 人手とコンピュータとの処理効率の差に加えて、ヒューマ ンエラーの有無などにより、テストケース生成に要する時 間の差は更に拡大していくと思われる.

一方で、被験者の中には、今回の if-then-else 式に対する 境界値と言える 92, 96 を入力データとして作成するものも 含まれた. 木構造から上記のような境界値を生成すること は. BWDM の今後の課題である.

#### 4.2 関連研究

記号実行 (Symbolic Execution)[10] を用いることで、今 回の提案手法同様に、if 式が入れ子になった場合も全ての戻 り値に対してテストケース生成を行った事例として、高松 らの研究 [11] がある. 記号実行は、各戻り値に対する制約 条件 (条件式) を導出する. また, SMT(Satisfiable Modulo Theories) ソルバを用いて、制約条件を満たす入力値の導 出も行われている.

オブジェクト指向プログラミングにおけるソフトウェア テストを行うには、テスト対象のインスタンス生成·状態 の変更などの前準備のメソッド実行を、テストケース内で 行う必要がある。そのようなテストケース自動生成ツール の1つに Seeker[12] があり, 高松らは Seeker の機能拡張 を行った. Seeker では、記号実行と具体的な値を組み合わ せた動的記号実行 (Dynamic Symbolic Execution) を用い て、ソースコード中の条件式を基に、全ての戻り値に対す る引数の組を生成している.

VDM とテストに関する研究において、記号実行的アプ ローチを取り、木構造化した制御フローから各戻り値に至 る要素に対する条件式を導出し、入力データを生成したの は、本研究が初である.

また、VDM 仕様を基にしたテストケースの自動生成法  $C$ 関する研究の1つに、馬場らの研究がある[13]. 馬場ら は、VDM 仕様記述からコーナーケースに対する単体テスト を目的に、テストドライバの雛形の作成を行うツールを開 発した. 馬場らのツールは, VDM-SL 仕様内の操作定義を テストケース作成の対象としており、そのため、VDM++ を対象に、関数定義からテストケースを作成する BWDM とは異なる. また、馬場らのツールは、入力データとして 記述内の条件式を出力するため、テストの際にはテスト担 当者が入力データは指定する必要がある。これに対して, BWDM は具体的な数値の入力データを出力するため、そ のままテストを実行できることが BWDM の利点であると いえる.

また. VDM を用いたソフトウェア開発をサポートする ツールに, Overture IDE がある [14]. Overture は機能の 一つとして、組み合わせテストをサポートしている [15]. Overture は, VDM 仕様中に traces 定義としてに入力され たテストパターンに従い、テストケースを自動生成し、実 行する。テストパターンとは、テスト設計者が正規表現を 用いて、出力するテストケースを定義したものであり、テ ストデータは、テスト設計者が指定する. BWDM が生成

したテストデータを使用することで、境界値分析と組み合 わせテストを併用したテストを実行可能である.

# **5.** おわりに

本稿では、VDM++を基にしたテストケース自動生成 ツール BWDM における. if-then-else 式同士の構造の中に ある戻り値に対するテストケース生成を行えない問題を解 決するために、if-then-else 式の構造認識に基づくテスト ケース生成手法を提案した.

提案手法は、まず、VDM++ファイルから if-then-else 式 を抽出し、それを元に木構造を生成した。そして、生成し た木構造の各末端の戻り値のノードからルートに向かって 辿ることで、入力データを生成するために必要な条件式と 真偽値の組み合わせを得た。最後に、乱数を生成し、条件 式と真偽値の組み合わせを満たすものを入力データとし, 戻り値とセットでテストケースとして出力した。生成した  $75 \times 75$   $75 \times 100$   $75 \times 100$   $75 \times 100$ 

提案手法により、既存の BWDM では生成できなかっ た. if-then-else 式による構造の中にある戻り値に対するテ ストケースの生成が可能なことを確認した。故に、既存の BWDM のテストケース生成処理に、今回提案したテスト ケース生成処理を追加で実装することによって. if-then-else 式同士の構造の中にある戻り値に対するテストケース生成 を行えない問題を解決できる.

ネストしている2つの if-then-else 式を含んだ仕様を対 象として、テストケース生成に要した時間を人手と比較検 証した結果、1分半から2分程の時間短縮を確認できた.

以上により、今回の提案手法に基づいた BWDM へ入力 データ生成処理の実装によって、既存の BWDM の問題点 を解決し、BWDM の有用性が向上したと言える.

以下に、BWDM の今後の課題を示す.

- 乱数以外による入力データの生成
	- 本研究では、木構造の生成に主眼を置いたため、入力 データ生成に乱数を用いた。 現状, 条件式の内容や条 件式の数次第では、生成完了までに実用性に欠ける時 間が掛かってしまう. 乱数以外の手法としては, SMT ソルバを用いたものが考えられる。また、戻り値に対 する条件式を満たす整数が存在しない場合、戻り値は デッドコードであり、入力データ生成は行えない。本 研究では入力データ生成処理が一定時間終わらない場 合、その条件式の生成処理を終了し、次の条件式へと 移行するが, SMT ソルバにより充足不能な条件式を 検知することができる。また、境界値を導出すること もテストを行う上で大きな利点がある.
- 未対応の定義部や構文, 演算子, 型への対応 操作定義、型定義などの定義、事前条件や事後条件 などの構文に既存の BWDM は未対応である。このた め、これらの記述からテストケースを生成する手法を

考案し,BWDM に実装することで,BWDM の有用 性が更に向上すると考えている.

- 両辺が変数である if 条件式への対応 if 条件式中の両辺が変数である場合, 既存の BWDM
- は境界値分析を行うことができないため、入力データ 生成を行えない. このため、そのような if 条件式から 境界値を抽出する処理を BWDM に実装することで, BWDM の適用範囲の更なる拡大を見込める.

#### 参考文献

- [1] IPA 独立行政法人 情報処理推進<br>機構: なぜ形式手法か, 入手先 なぜ形式手法か, 入手先 -http://sec.ipa.go.jp/users/seminar/seminar tokyo 2015 0912-02.pdf (参照 2017.8.4)
- [2] 荒木啓二郎, 張漢明: プログラム仕様記述論, オーム社 (2002)
- [3] SQuBOK 策定部会: ソフトウェア品質知識体系ガイド 第 2版、オーム社 (2014)
- [4] 立山博基, 片山徹郎: VDM++仕様を基にした境界値テス トケース自動生成ツール BWDM の試作について、平成28 年度電気·情報関係学会九州支部連合大会, p.90 (2016)
- [5] 立山博基, 片山徹郎: VDM++仕様に対する境界値分析を 用いたテストケース自動生成, JaSST'16 九州, p.32 (2016)
- [6] Hiroki Tachiyama, Tetsuro Katayama, Yoshihiro Kita, Hisaaki Yamaba, and Naonobu Okazaki: Prototype of Test Cases Automatic Generation Tool BWDM *Based on Boundary Value Analysis with VDM++.* The 2017 International Conference on Artificial Life and Robotics(ICAROB 2017), pp.275-278 (2017)
- [7] 西川拳太,片山徹郎: VDM++を用いたデシジョンテーブ ル生成支援ツールについて、平成 25 年度 電気関係学会 九 州支部連合大会, p.381 (2013)
- [8] Nick Battle: GitHub nickbattle/vdmj,  $\bar{\lambda} \pm \hat{\eta}$  $\langle$ https://github.com/nickbattle/vdmj $\rangle$  (参照 2017.8.4)
- [9] Sun Microsystems:  $System(Java$  Platform SE6),  $\lambda \neq$  $\text{\#}$   $\langle\text{https://docs.oracle.com/javase/jp/6/api/java/lang/}$ System.html $\rangle$  (参照 2017.8.4)
- [10] James C. King: Symbolic Execution and Program Testing, Communications of The ACM Vol.19, No.7, pp. 385- 394, DOI: 10.1145/360248.360252 (1976)
- [11] 高松宏樹, 佐藤晴彦, 小山聡, 栗原正仁: 動的記号実行に よるメソッドの複雑度を考慮したテストケース自動生成, 情報処理学会研究報告 Vol.2014-SE-185, No.27 pp. 1-7, NAID: 110009803966 (2014)
- [12] Suresh Thummalapenta, Tao Xie, Nikolai Tillmann, Jonathan de Halleux, Zhendong Su: Synthesizing Method Sequences for High-Coverage Testing, SIGPLAN Notices Vol.46, No.10, pp.189-206, DOI: 10.1145/2076021.2048083 (2011)
- [13] 馬場勇輔, 荒木啓二郎, 日下部茂, 大森洋一: 形式仕様 記述のプロパティベーステストへの活用、情報処理学会 火の国シンポジウム予稿集, 入手先 〈https://www.ipsjkyushu.jp/page/ronbun/hinokuni/1005/5C/5C-1.pdf  $($ 参照  $2017.8.4)$
- [14] The Overture Project: Overture Tool Formal Modelling in VDM, 入手先  $\langle \text{http://overturetool.org/} \rangle$  (参照 2017.8.4)
- [15] バルテス株式会社 R&D 部 石原一宏: テスト項目数を大 幅に削減する「組み合わせテストの効果的活用方法」、入  $\pm \frac{1}{2}$  <br>  $\frac{1}{2}$  /http://jasst.jp/symposium/jasst13tokyo/pdf/E3- $2.pdf$  (参照 2017.8.4)